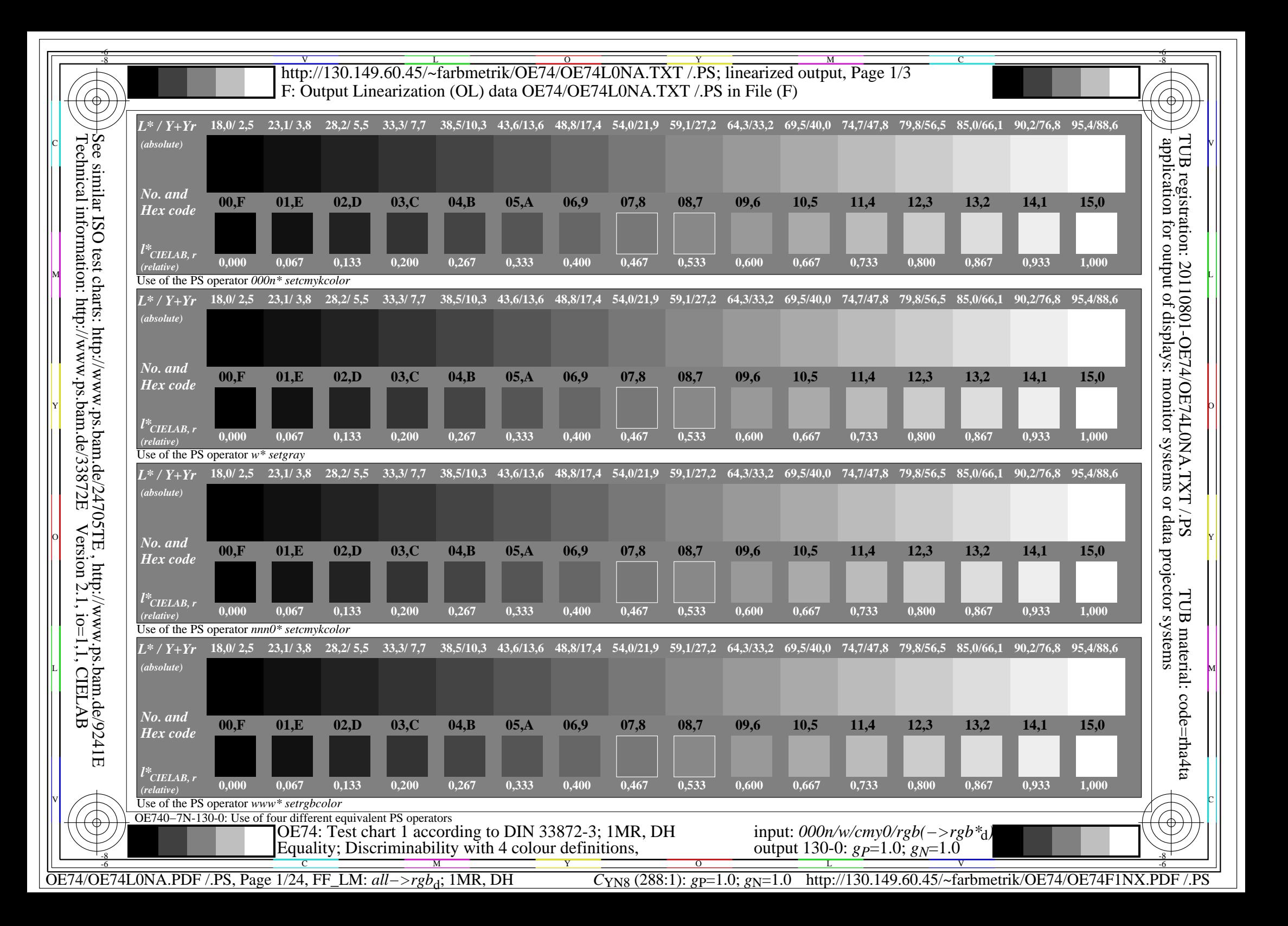

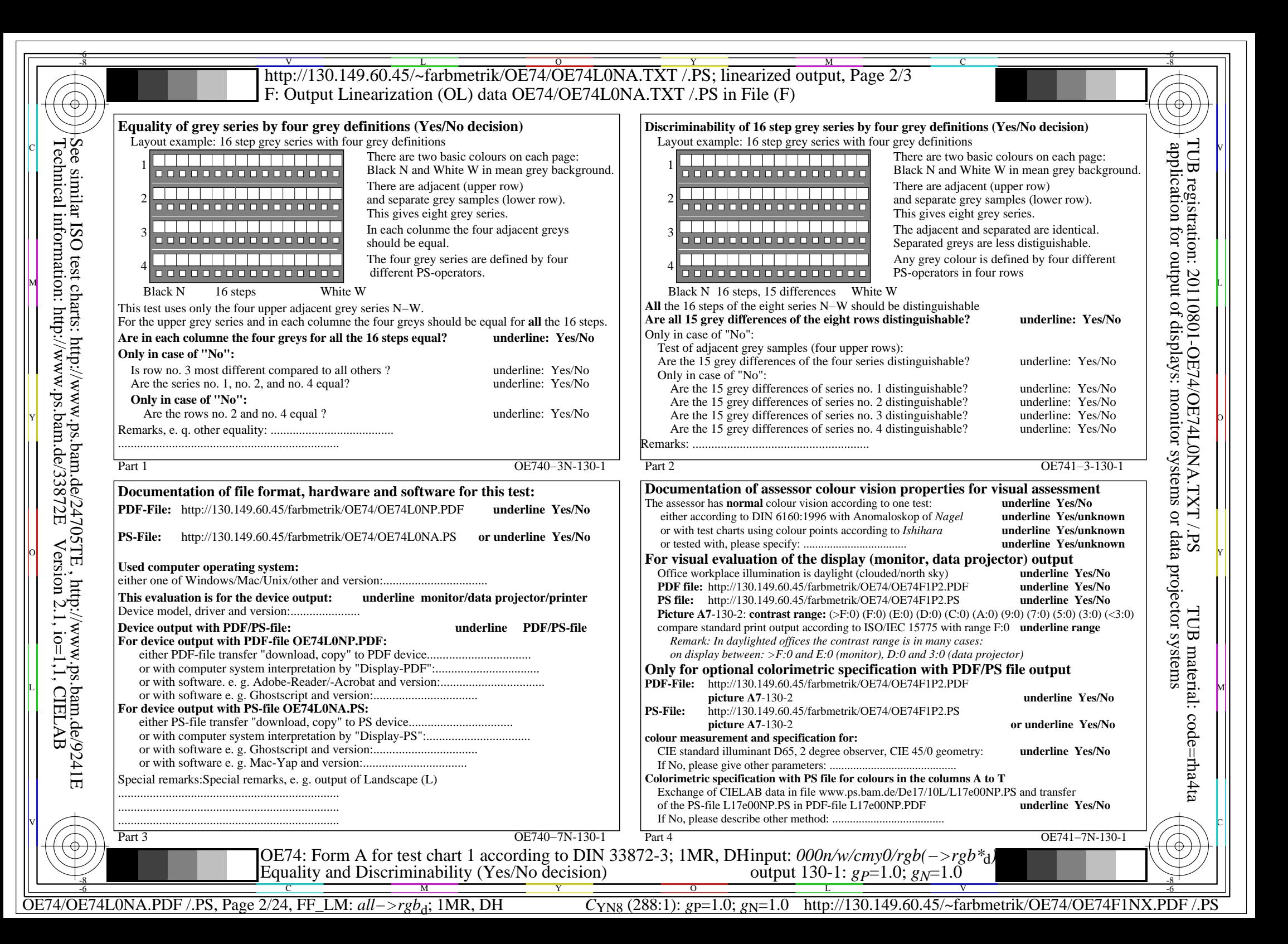

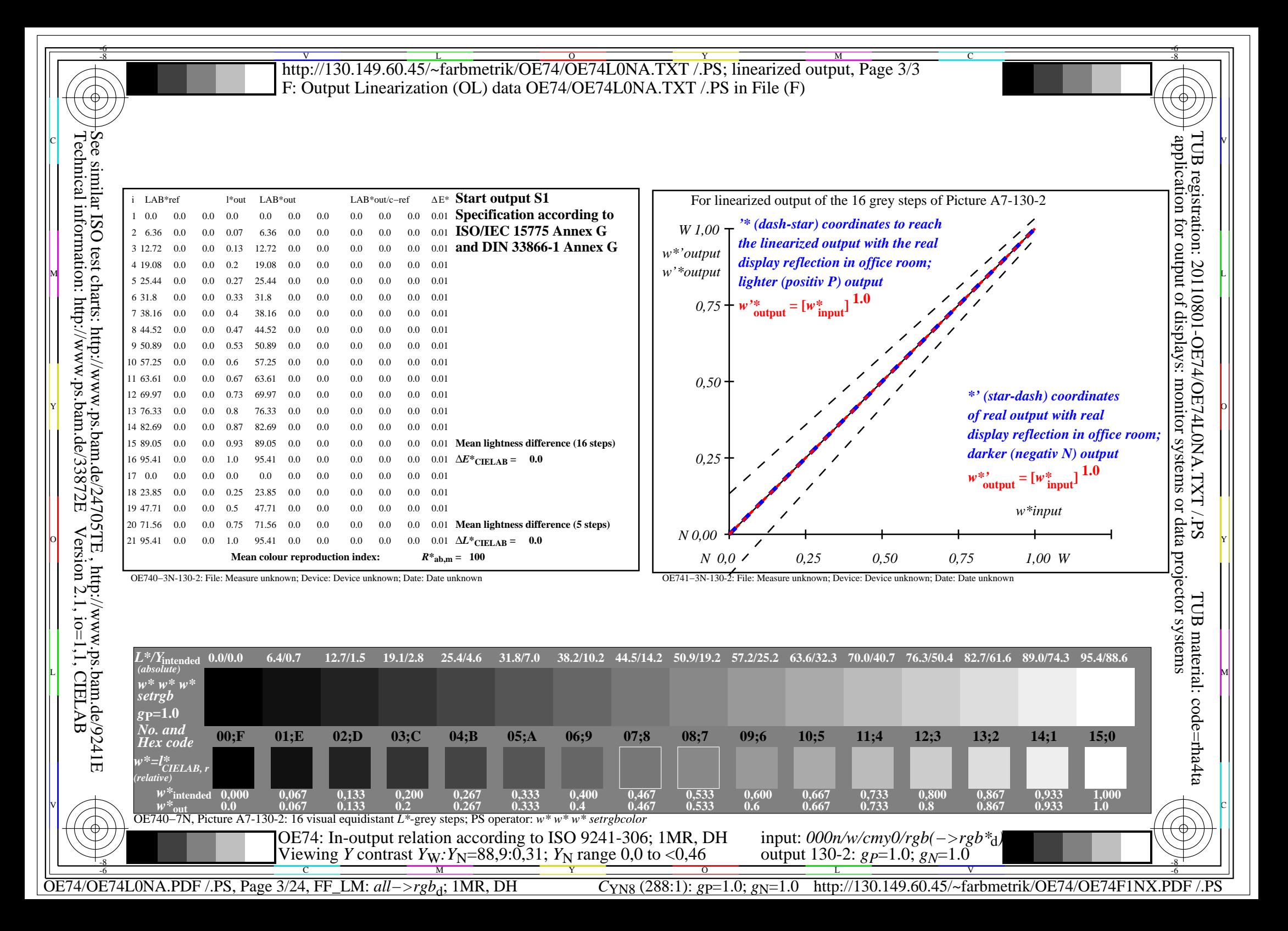

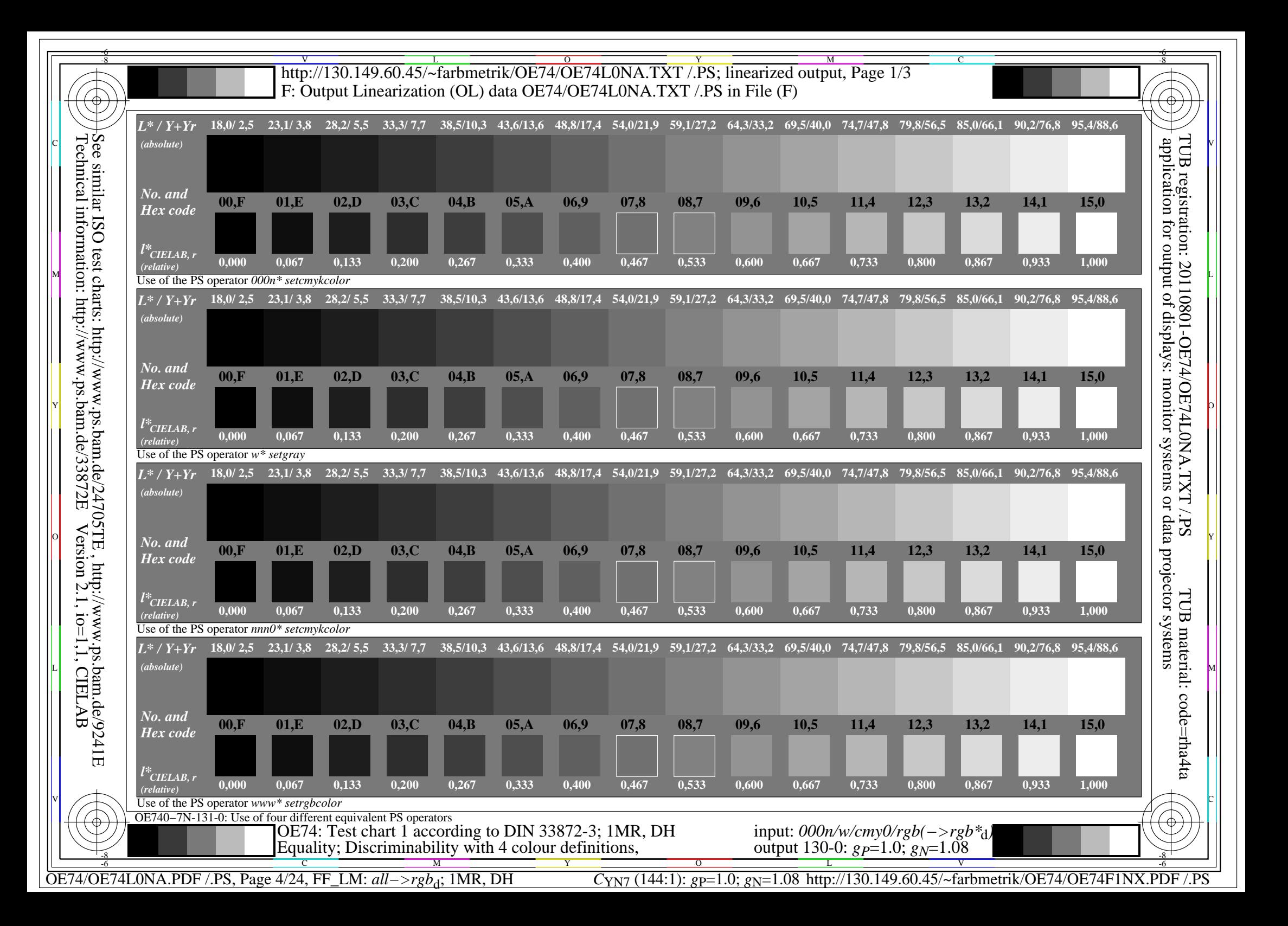

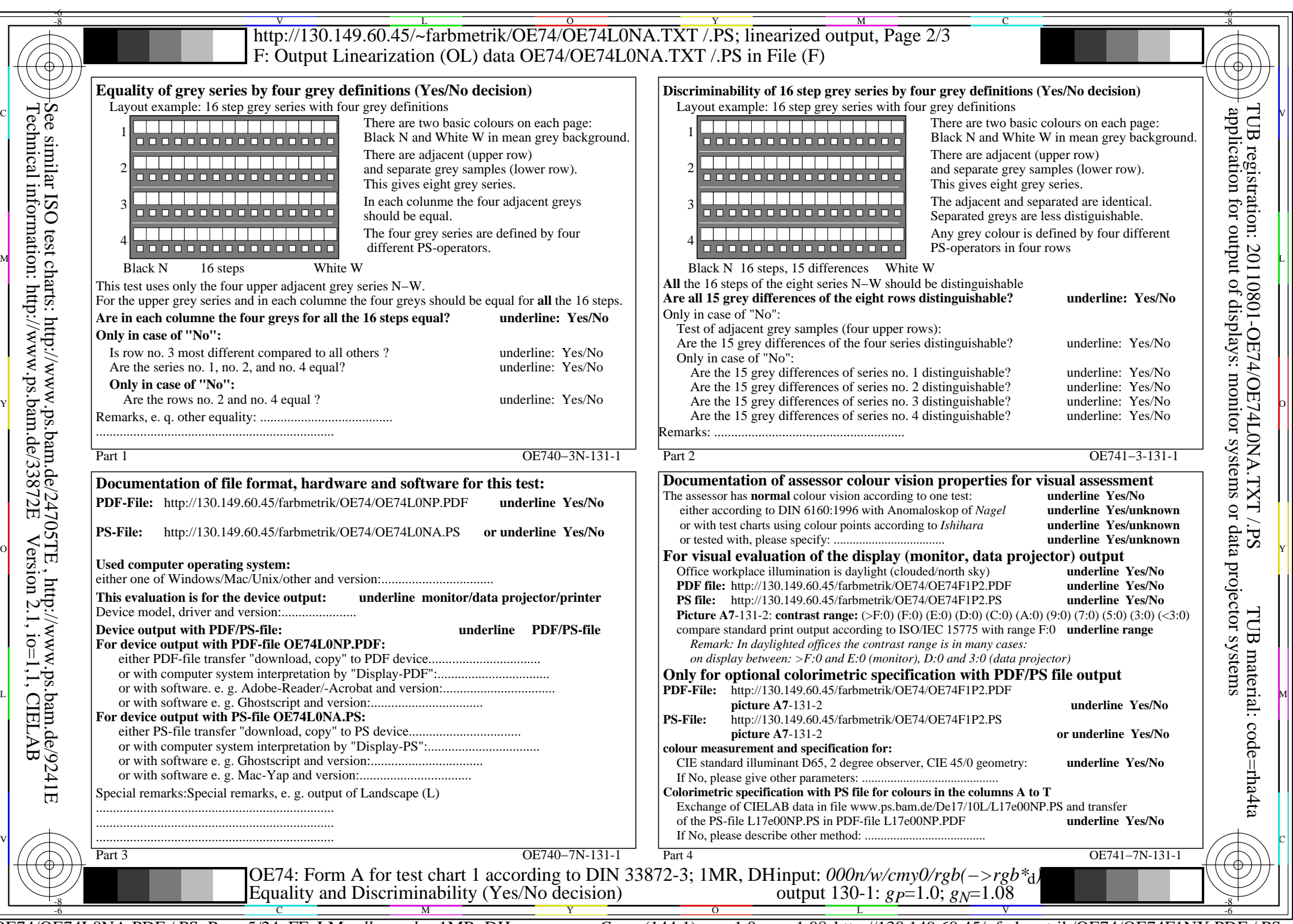

OE74/OE74L0NA.PDF /.PS, Page 5/24, FF\_LM: *all−>rgb*d; 1MR, DH *C*YN7 (144:1): *g*P=1.0; *g*N=1.08 http://130.149.60.45/~farbmetrik/OE74/OE74F1NX.PDF /.PS

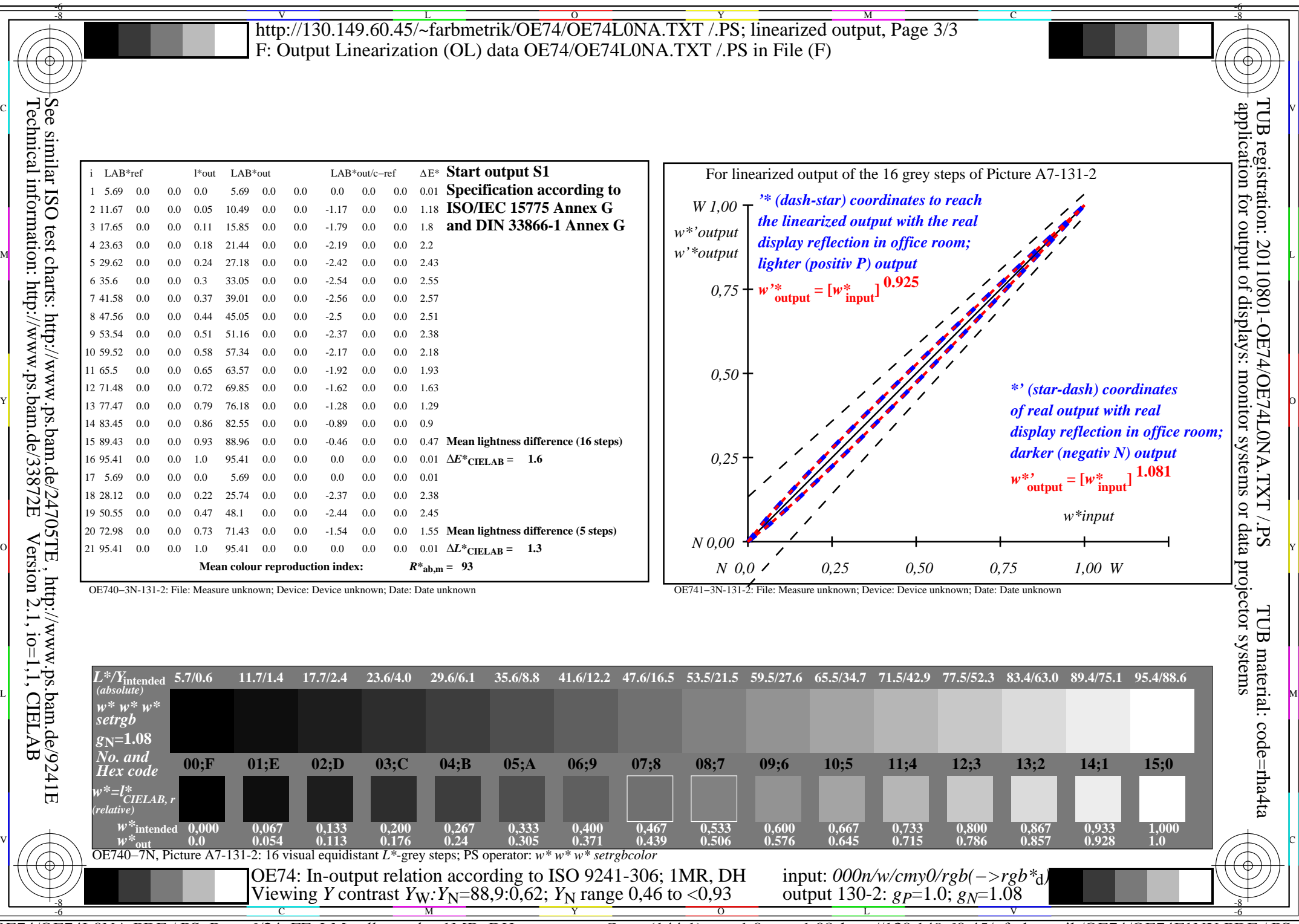

OE74/OE74L0NA.PDF /.PS, Page 6/24, FF\_LM: *all−>rgb*d; 1MR, DH *C*YN7 (144:1): *g*P=1.0; *g*N=1.08 http://130.149.60.45/~farbmetrik/OE74/OE74F1NX.PDF /.PS

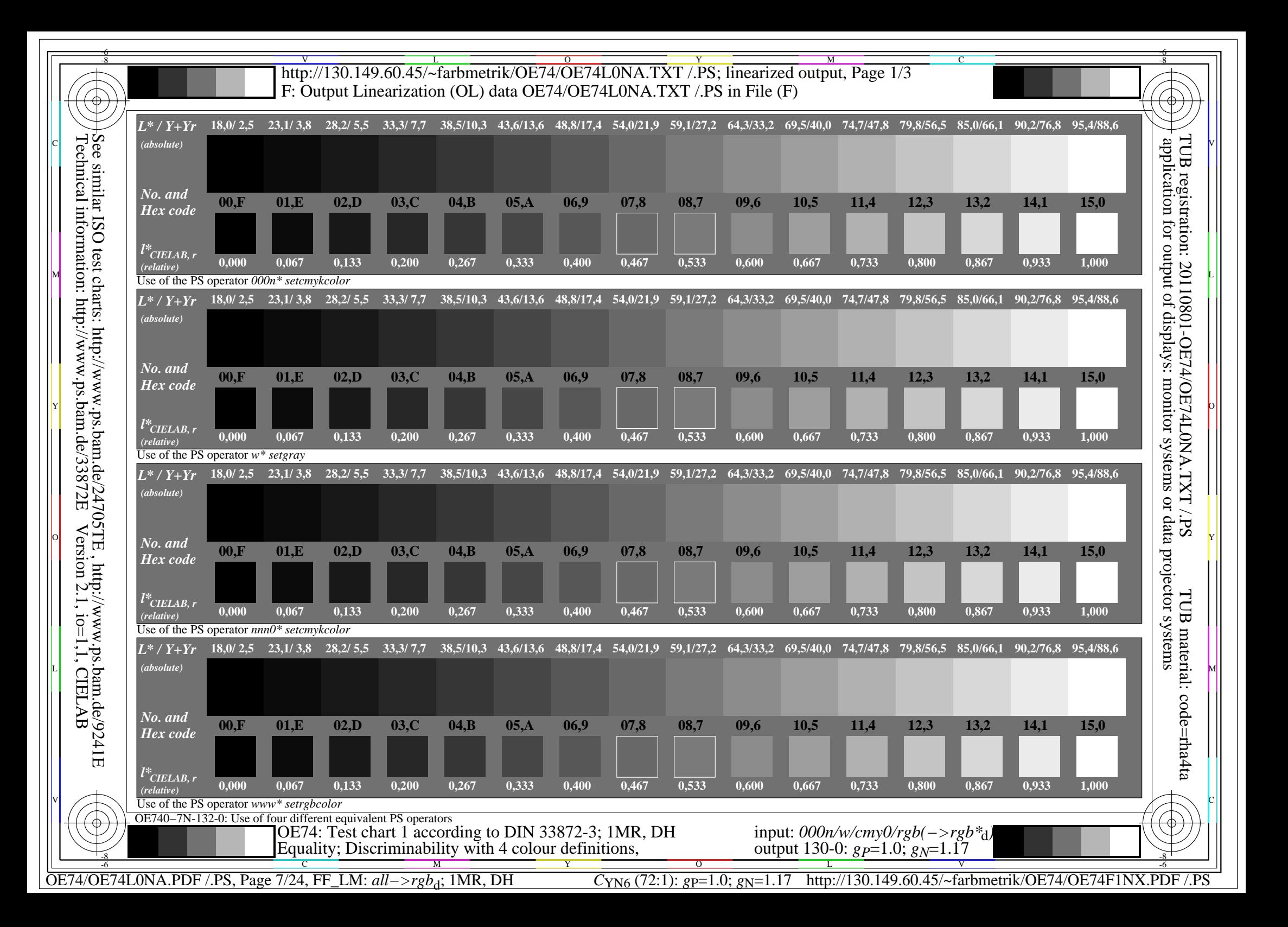

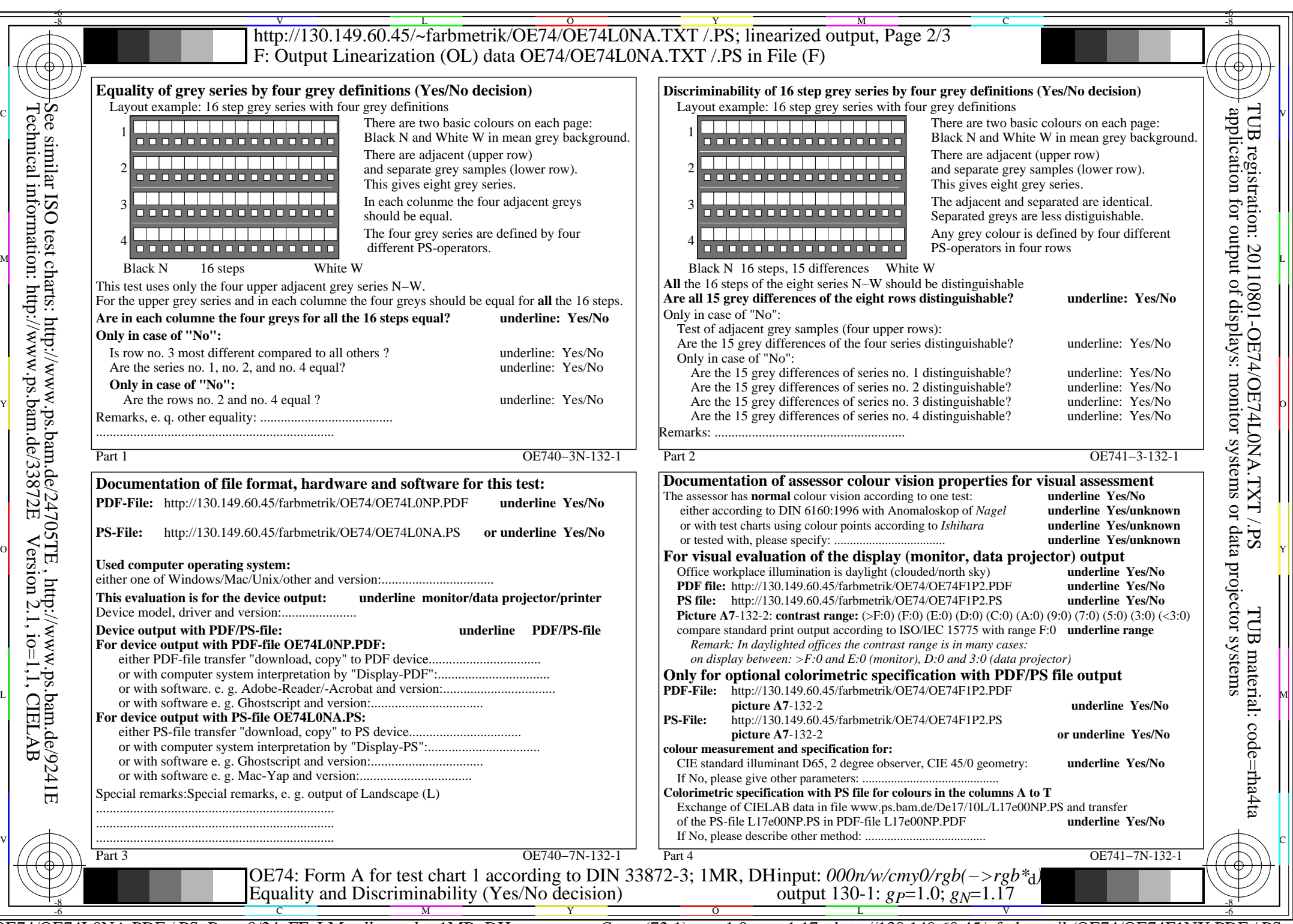

OE74/OE74L0NA.PDF /.PS, Page 8/24, FF\_LM: *all−>rgb*d; 1MR, DH *C*YN6 (72:1): *g*P=1.0; *g*N=1.17 http://130.149.60.45/~farbmetrik/OE74/OE74F1NX.PDF /.PS

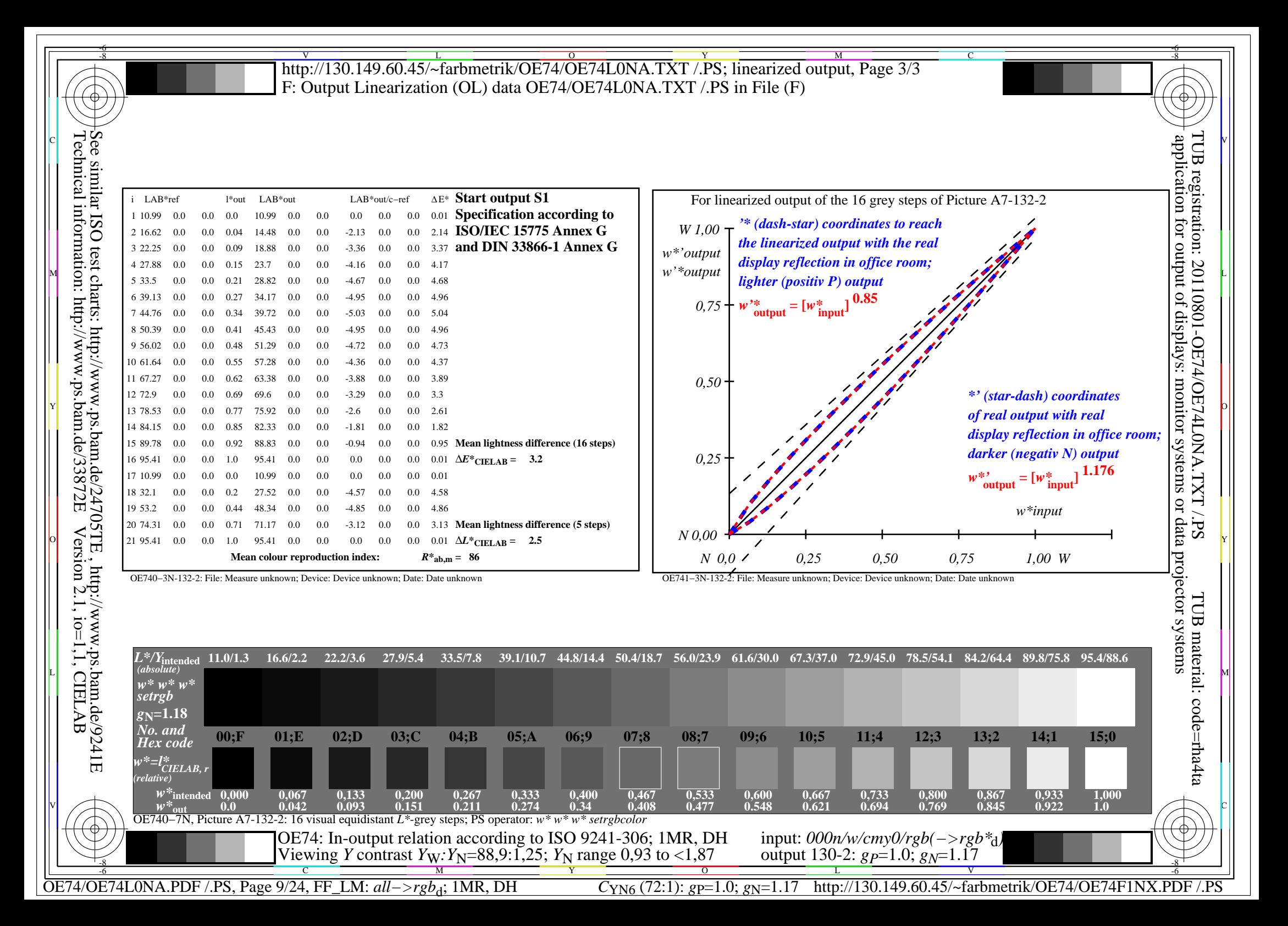

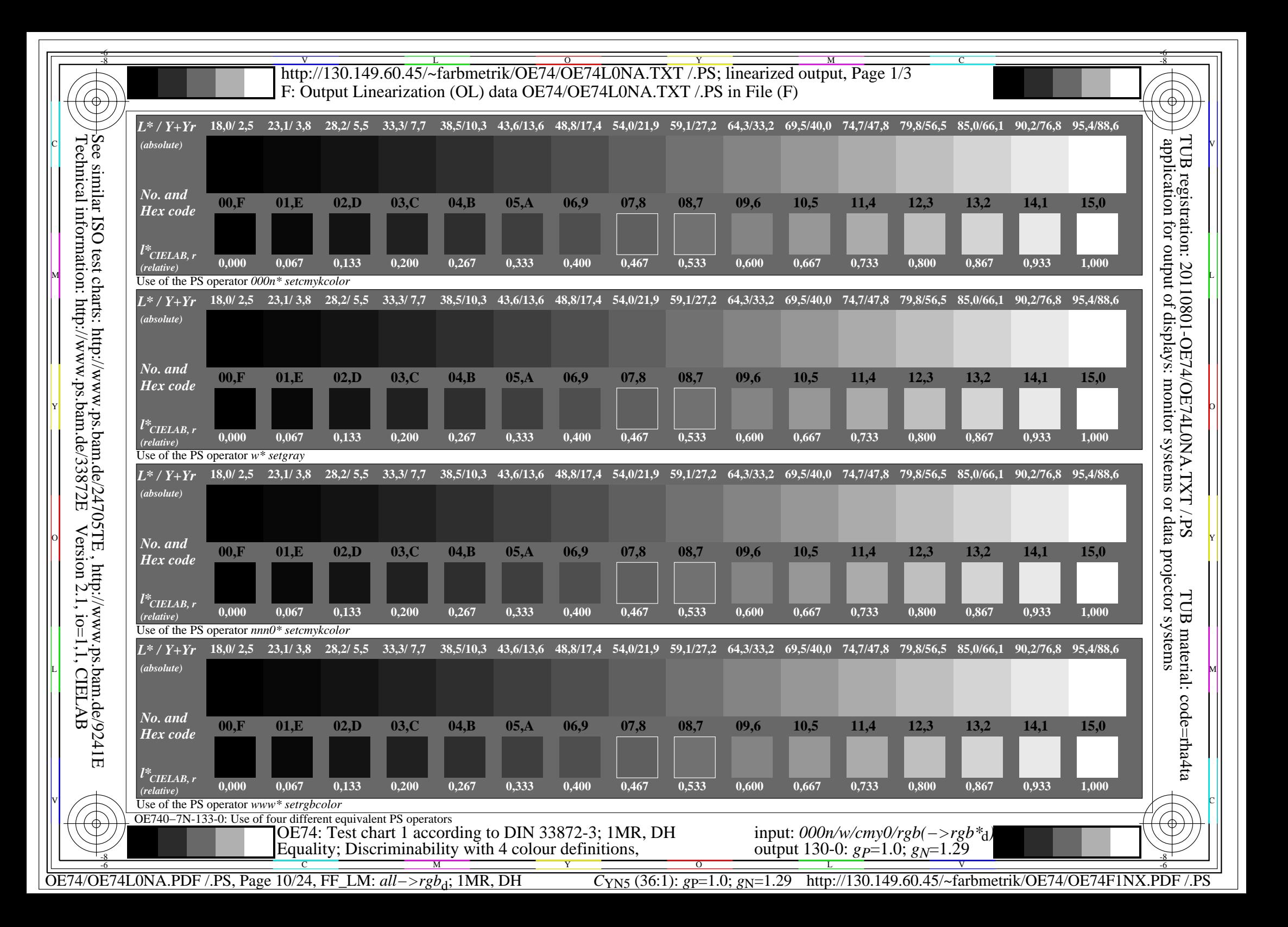

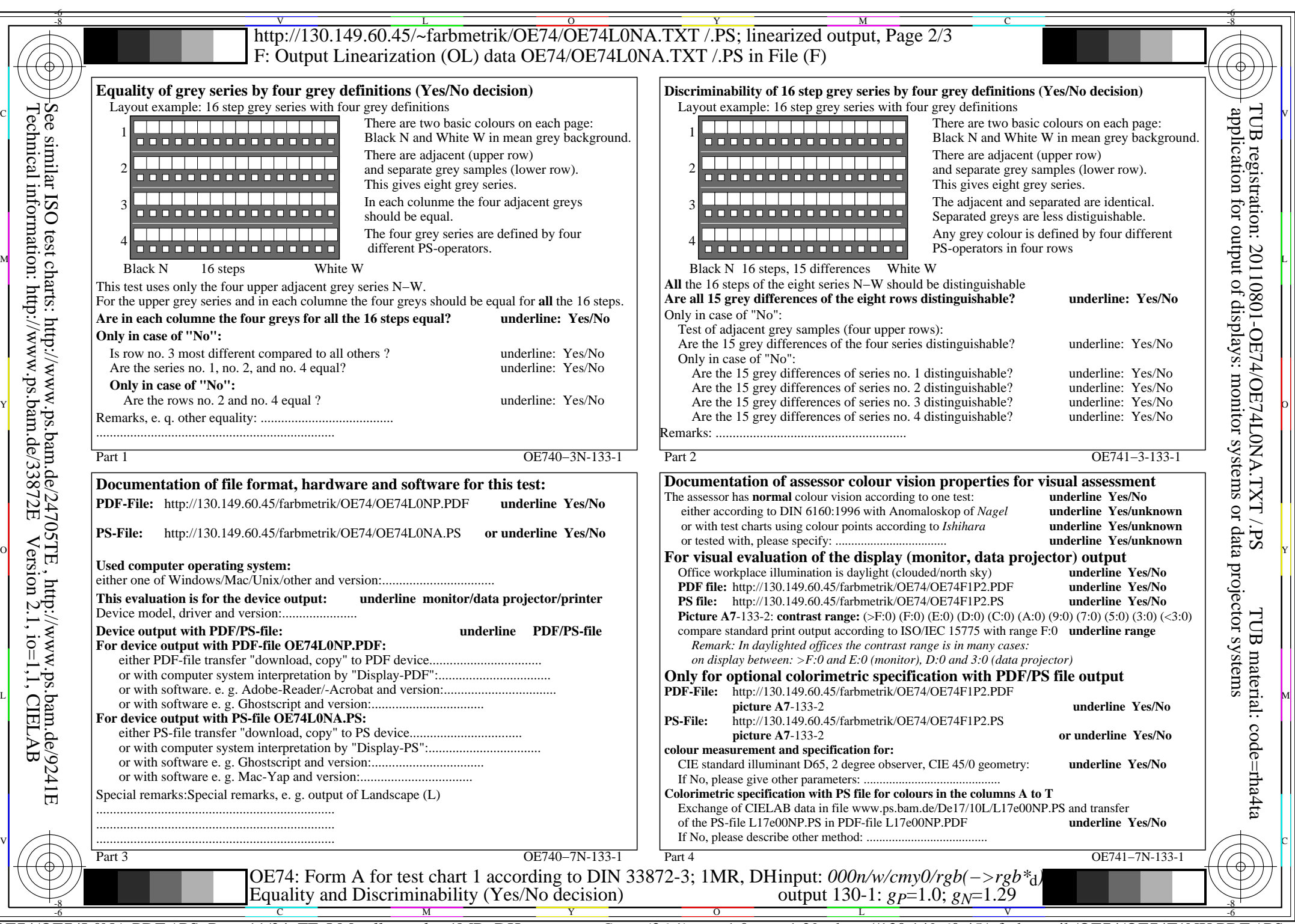

OE74/OE74L0NA.PDF /.PS, Page 11/24, FF\_LM: *all−>rgb*d; 1MR, DH *C*YN5 (36:1): *g*P=1.0; *g*N=1.29 http://130.149.60.45/~farbmetrik/OE74/OE74F1NX.PDF /.PS

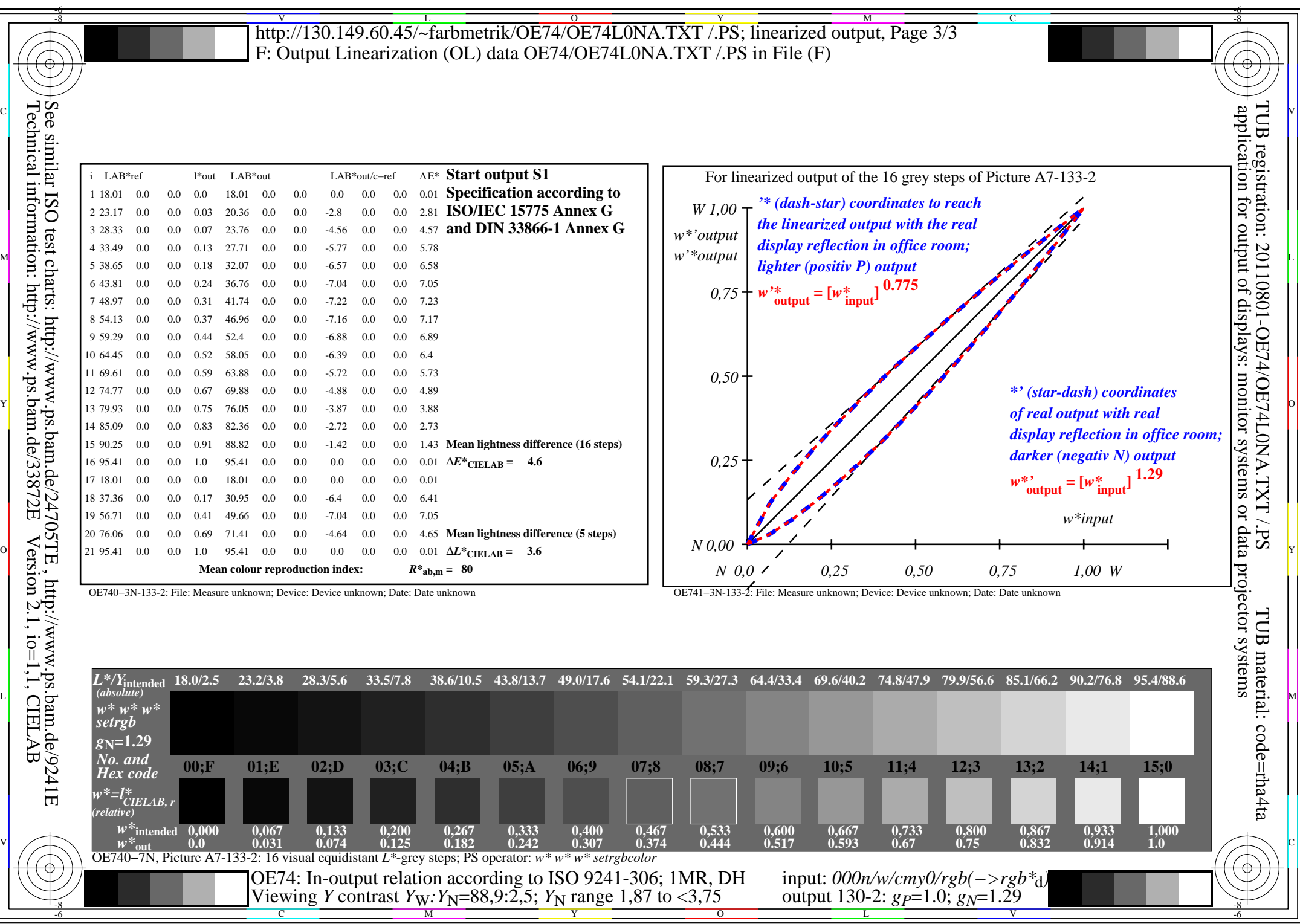

OE74/OE74L0NA.PDF /.PS, Page 12/24, FF\_LM: *all−>rgb*d; 1MR, DH *C*YN5 (36:1): *g*P=1.0; *g*N=1.29 http://130.149.60.45/~farbmetrik/OE74/OE74F1NX.PDF /.PS

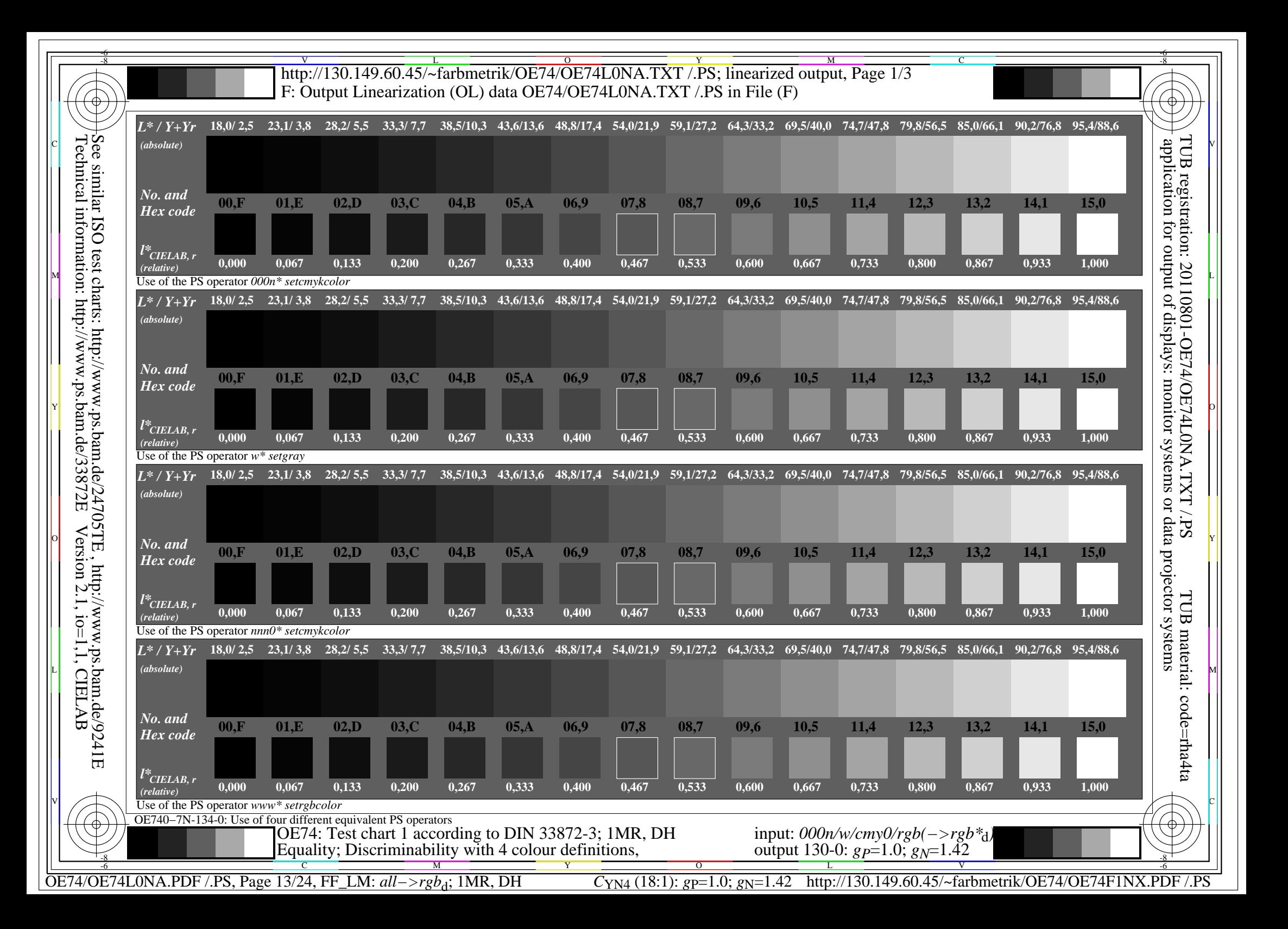

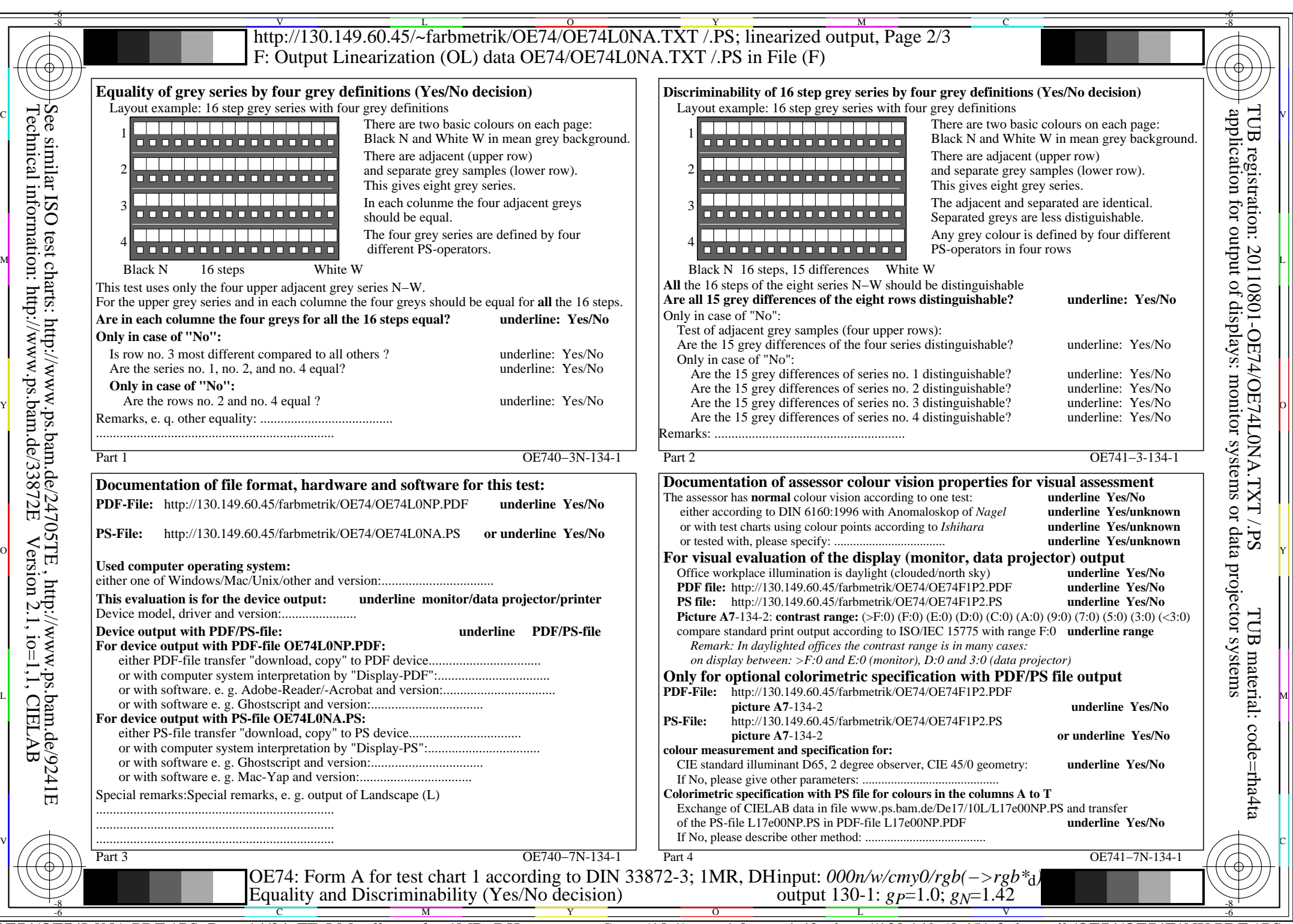

OE74/OE74L0NA.PDF /.PS, Page 14/24, FF\_LM: *all−>rgb*d; 1MR, DH *C*YN4 (18:1): *g*P=1.0; *g*N=1.42 http://130.149.60.45/~farbmetrik/OE74/OE74F1NX.PDF /.PS

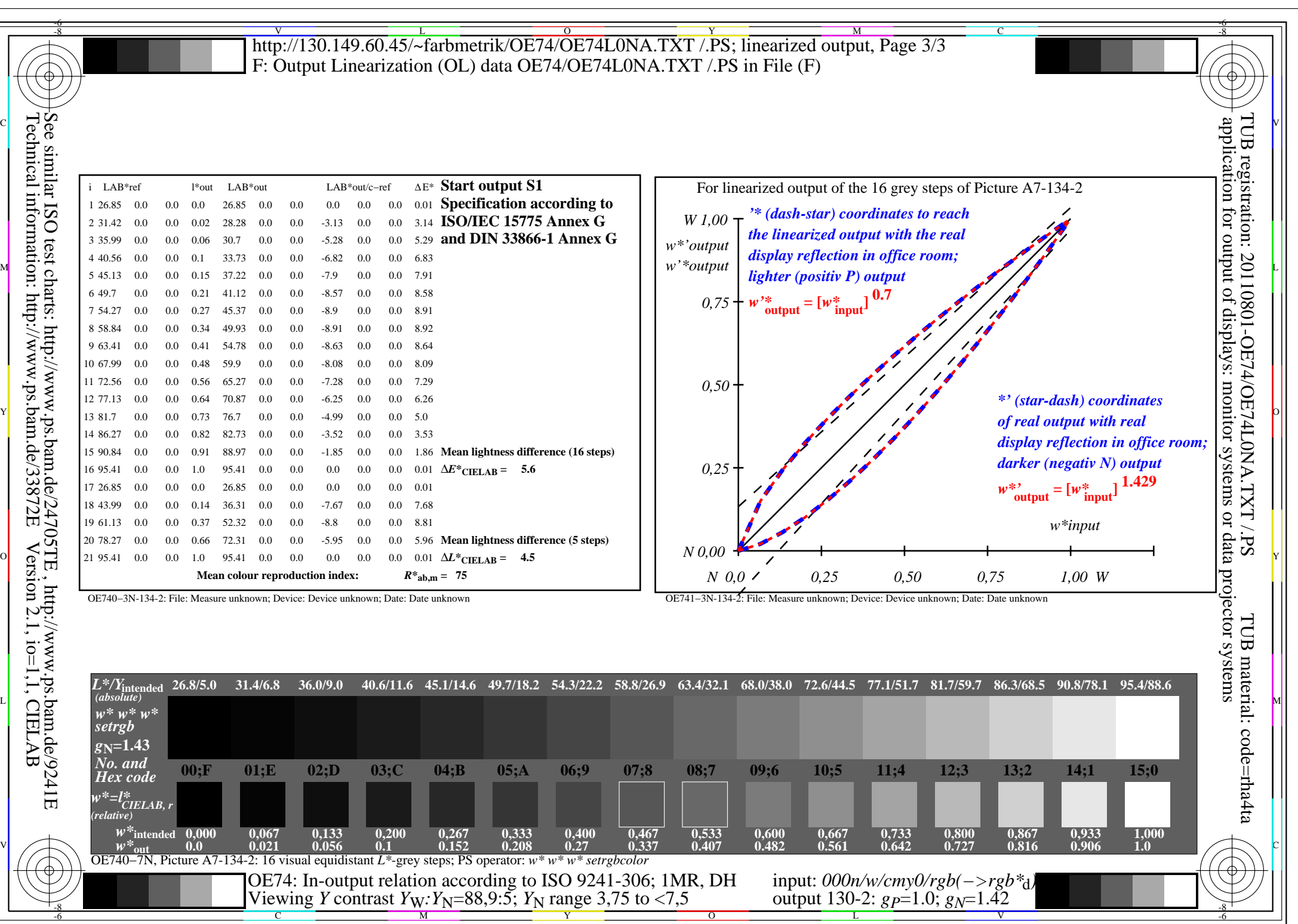

OE74/OE74L0NA.PDF /.PS, Page 15/24, FF\_LM: *all−>rgb*d; 1MR, DH *C*YN4 (18:1): *g*P=1.0; *g*N=1.42 http://130.149.60.45/~farbmetrik/OE74/OE74F1NX.PDF /.PS

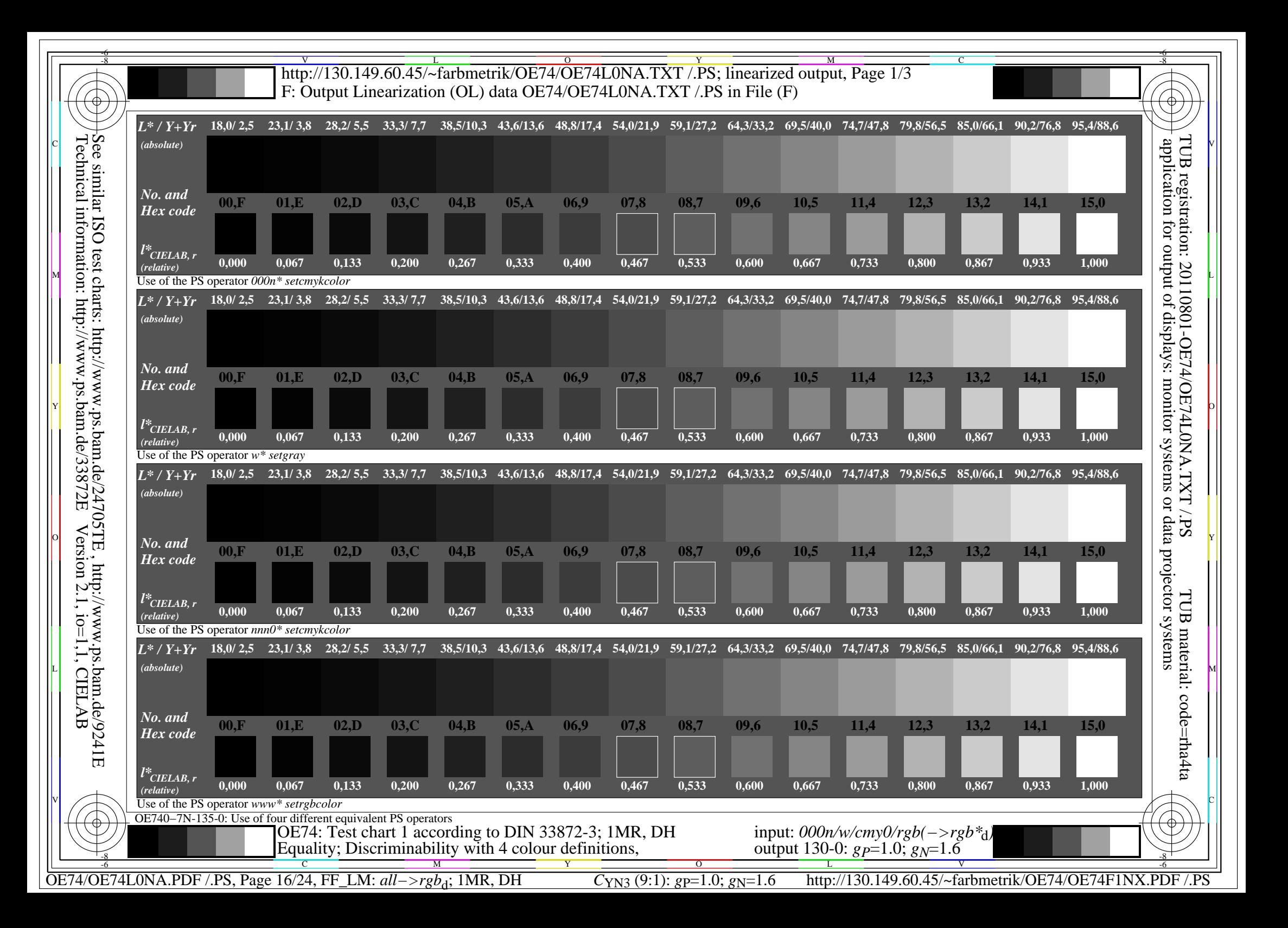

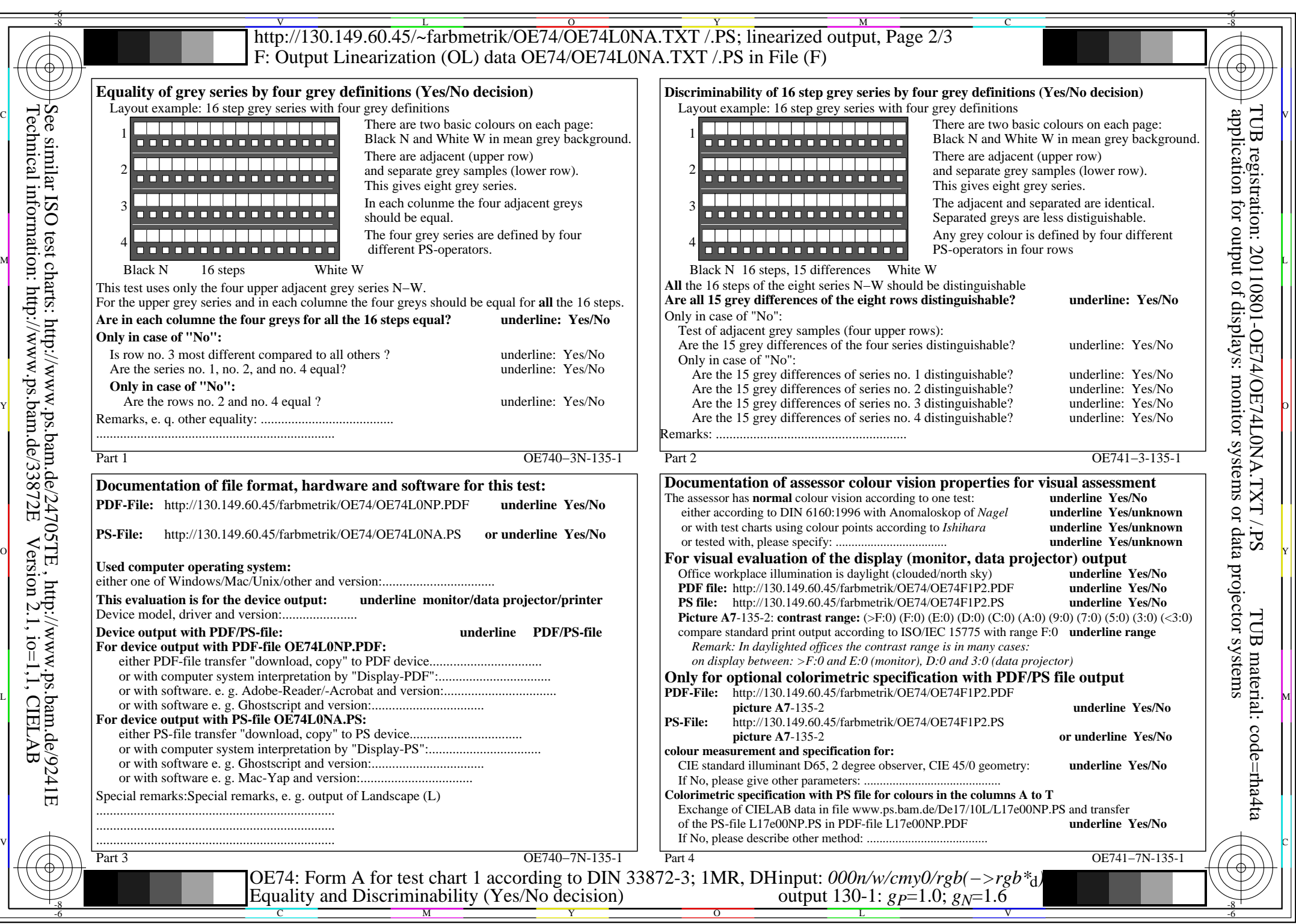

OE74/OE74L0NA.PDF /.PS, Page 17/24, FF\_LM: *all−>rgb*d; 1MR, DH *C*YN3 (9:1): *g*P=1.0; *g*N=1.6 http://130.149.60.45/~farbmetrik/OE74/OE74F1NX.PDF /.PS  $C_{\text{YN3}}(9:1)$ ; gp=1.0; g<sub>N</sub>=1.6

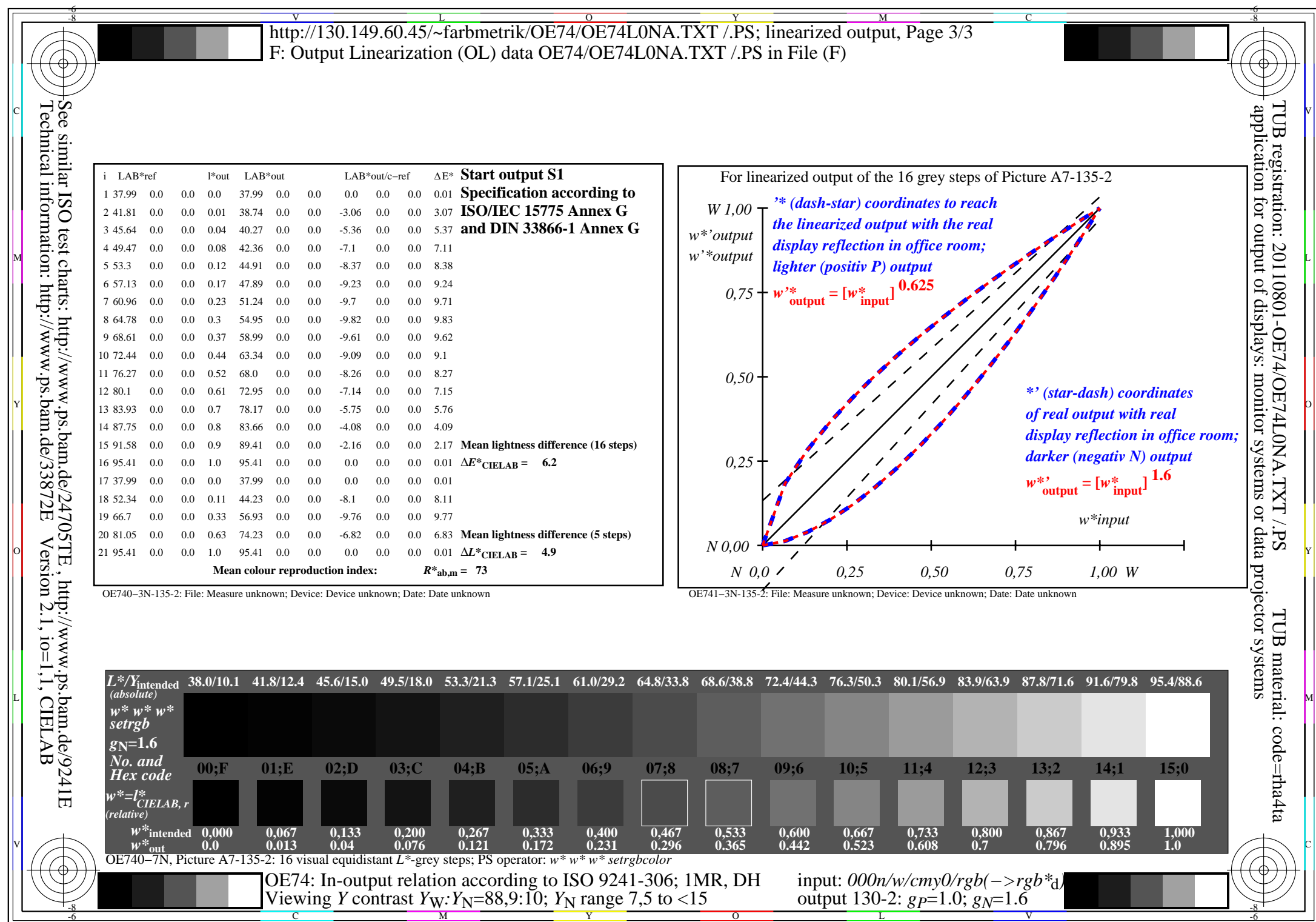

OE74/OE74L0NA.PDF /.PS, Page 18/24, FF\_LM: *all−>rgb*<sub>d</sub>; 1MR, DH *C*<sub>YN3</sub> (9:1): *g*p=1.0; *g*<sub>N</sub>=1.6 http://130.149.60.45/~farbmetrik/OE74/OE74F1NX.PDF /.PS

 $C_{YN3}(9:1): g p=1.0; g_N=1.6$ 

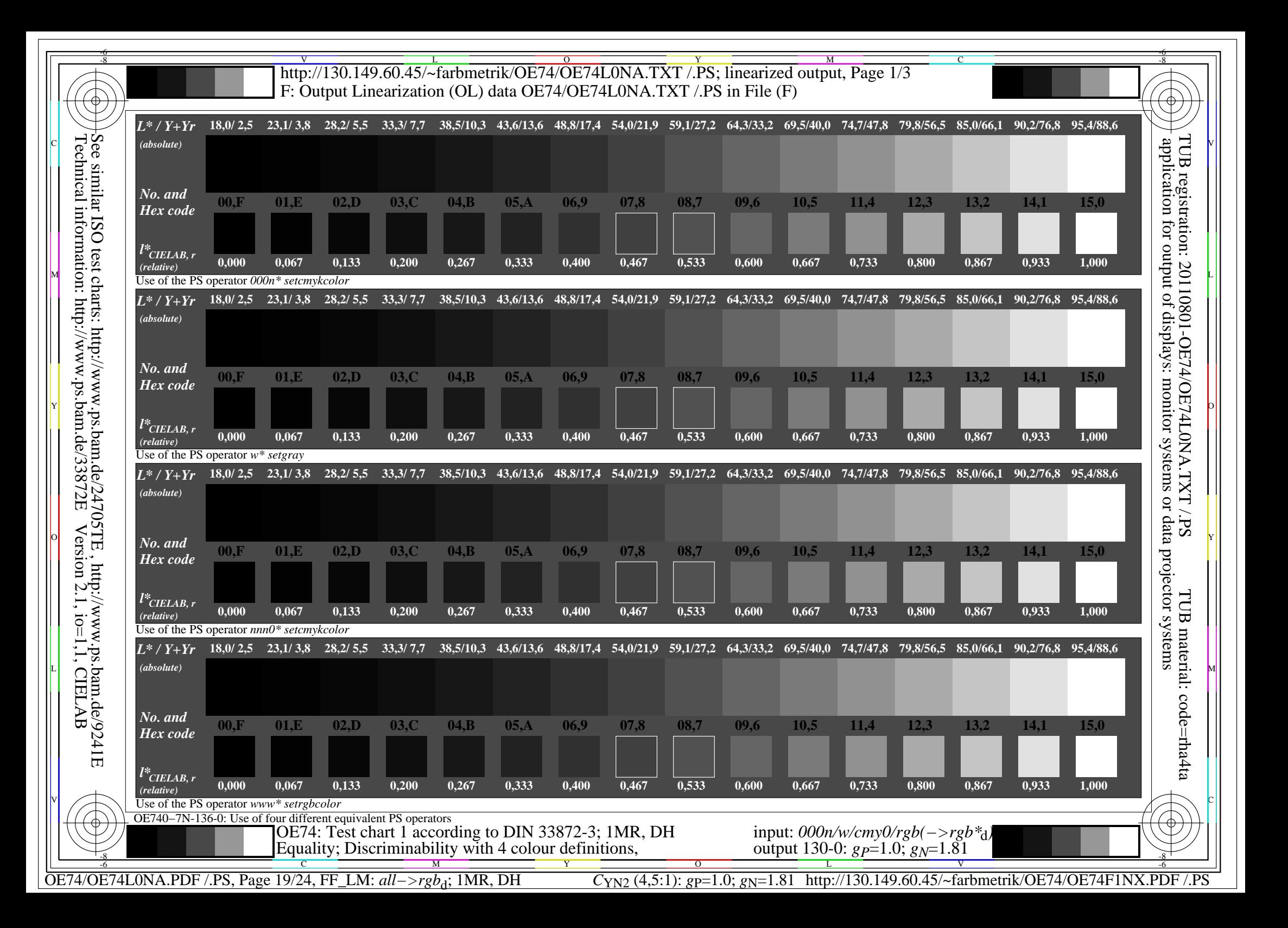

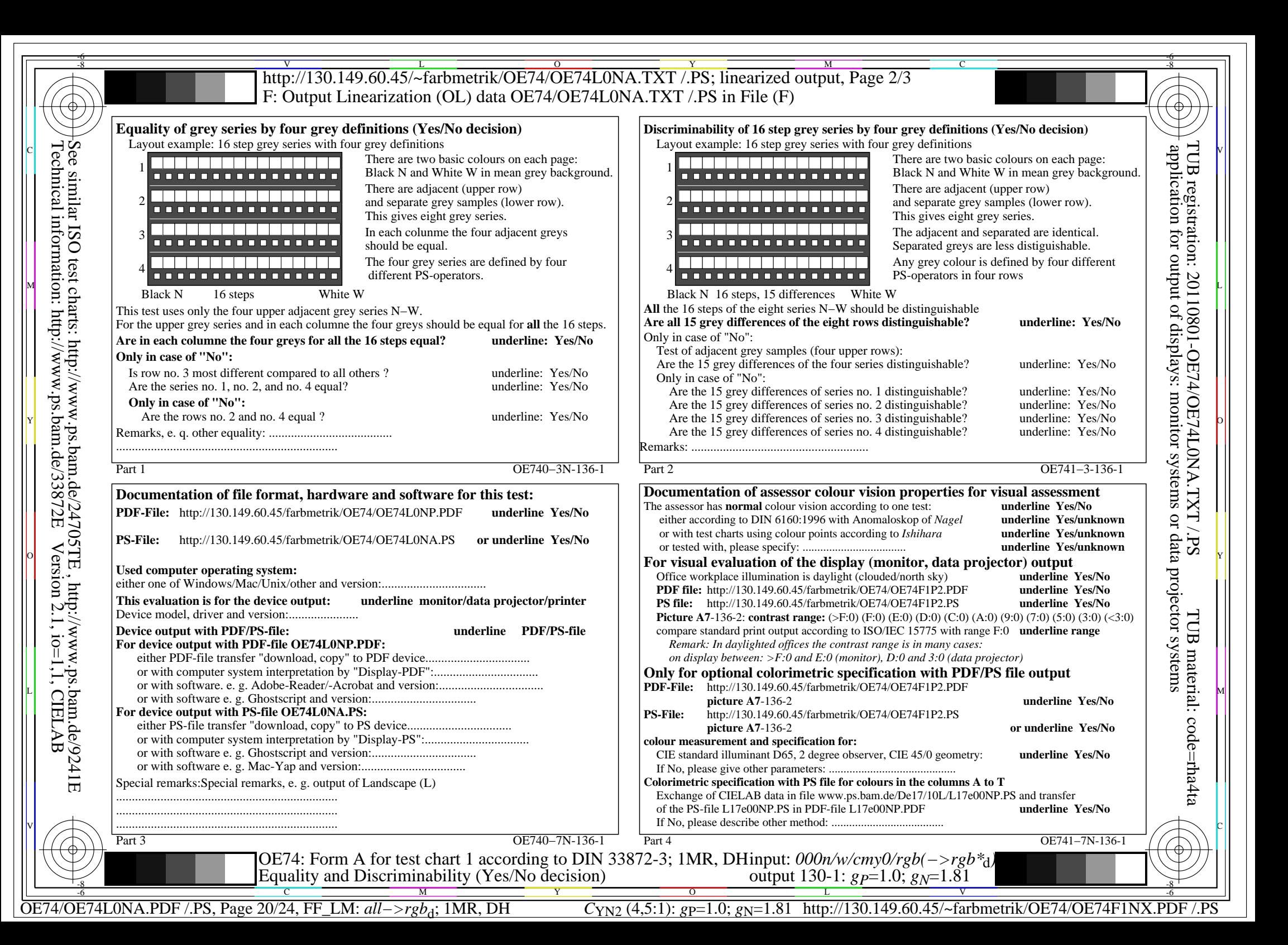

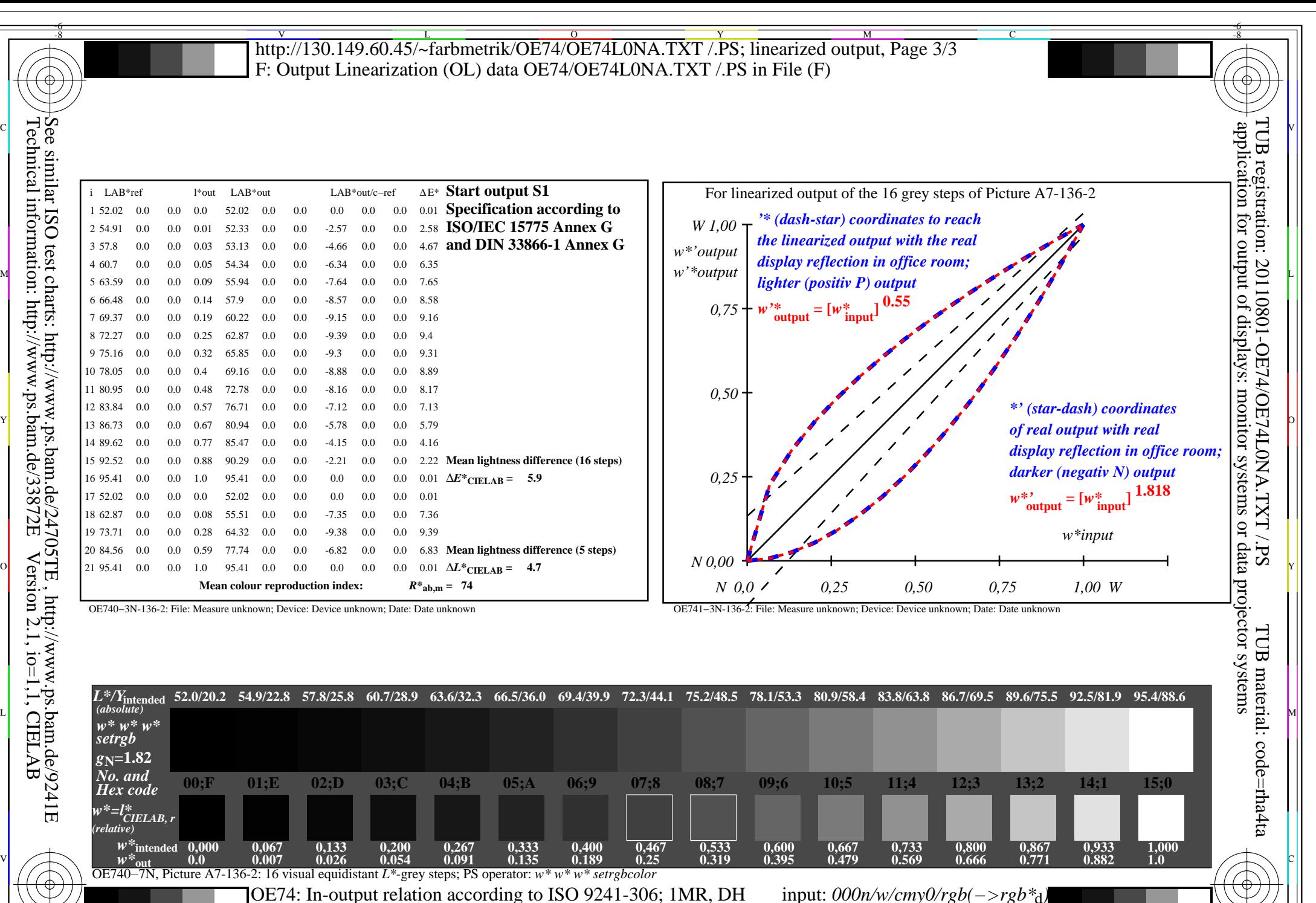

C M Y  $\frac{1}{\sqrt{N}}$  -8  $\frac{1}{\sqrt{N}}$  -8  $\frac{1}{\sqrt{N}}$  -8  $\frac{1}{\sqrt{N}}$  -8  $\frac{1}{\sqrt{N}}$  -8  $\frac{1}{\sqrt{N}}$  -8  $\frac{1}{\sqrt{N}}$  -8  $\frac{1}{\sqrt{N}}$  -8  $\frac{1}{\sqrt{N}}$  -10,  $\frac{1}{\sqrt{N}}$  -10  $\frac{1}{\sqrt{N}}$  -10  $\frac{1}{\sqrt{N}}$ OE74: In-output relation according to ISO 9241-306; 1MR, DH Viewing *Y* contrast  $Y_W: Y_N = 88,9:20$ ;  $Y_N$  range 15 to <30

-8

OE74/OE74L0NA.PDF /.PS, Page 21/24, FF\_LM: *all−>rgb*d; 1MR, DH *C*YN2 (4,5:1): *g*P=1.0; *g*N=1.81 http://130.149.60.45/~farbmetrik/OE74/OE74F1NX.PDF /.PS  $\overline{O}$ L V -6

output 130-2:  $g_P=1.0$ ;  $g_N=1.81$ 

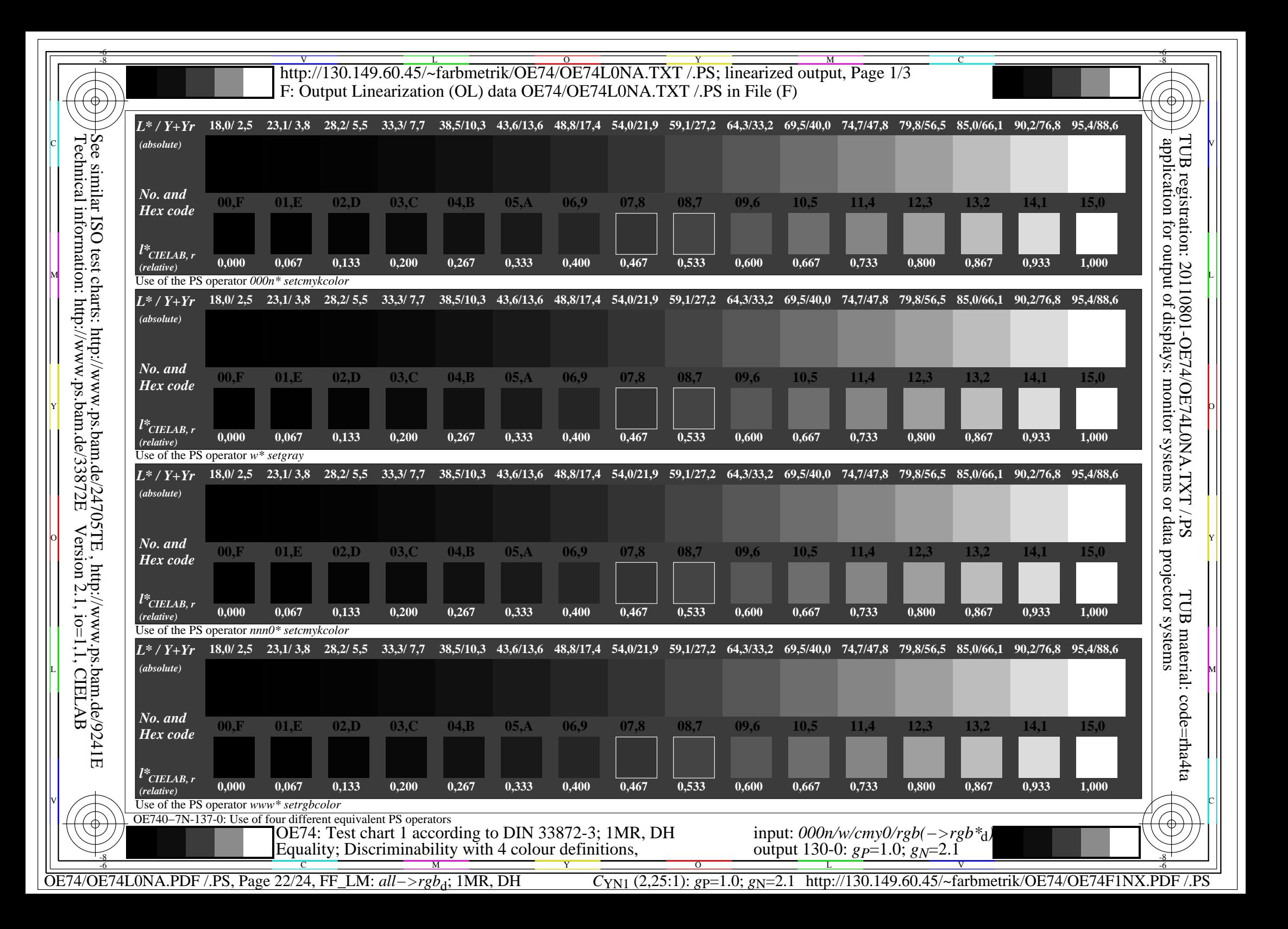

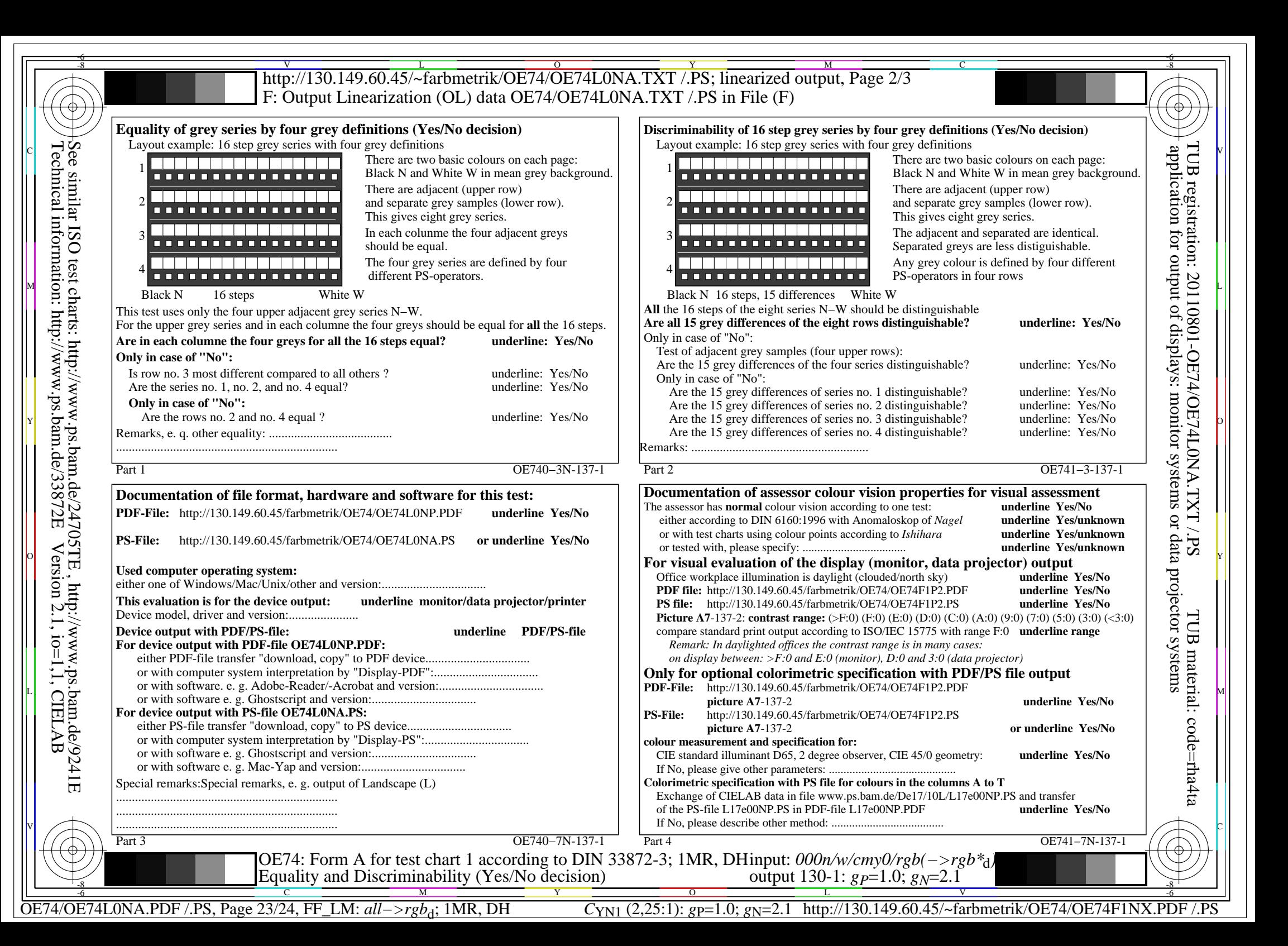

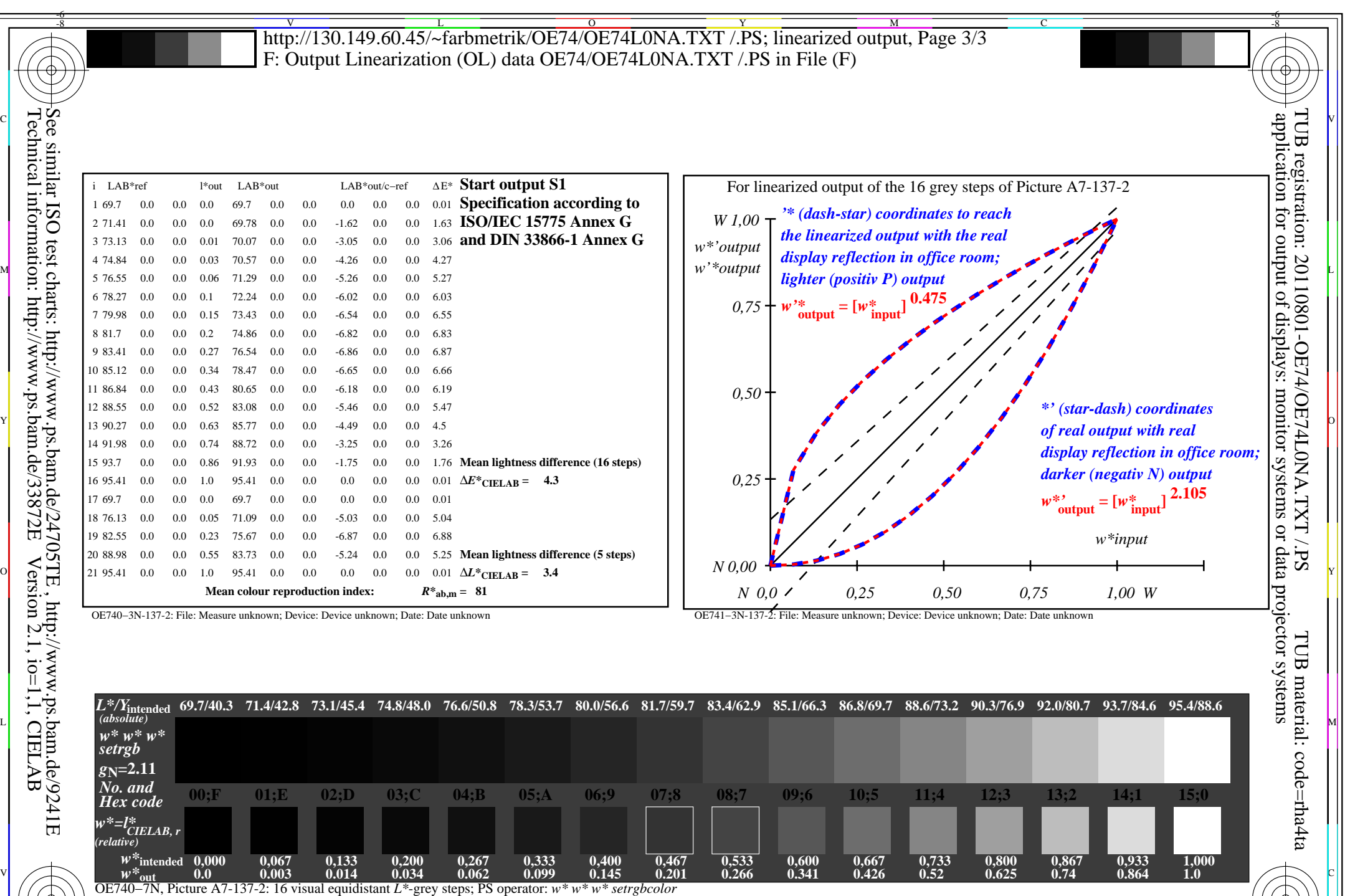

 $\frac{1}{\sqrt{N}}$  -8  $\frac{1}{\sqrt{N}}$  -8  $\frac{1}{\sqrt{N}}$  -8  $\frac{1}{\sqrt{N}}$  -8  $\frac{1}{\sqrt{N}}$  -8  $\frac{1}{\sqrt{N}}$  -8  $\frac{1}{\sqrt{N}}$  -8  $\frac{1}{\sqrt{N}}$  -8  $\frac{1}{\sqrt{N}}$  -8  $\frac{1}{\sqrt{N}}$  -10  $\frac{1}{\sqrt{N}}$  -11  $\frac{1}{\sqrt{N}}$  -11  $\frac{1}{\sqrt{N}}$  -12  $\frac{1}{\sqrt{$ OE74: In-output relation according to ISO 9241-306; 1MR, DH *Viewing Y* contrast *Y<sub>W</sub>*: *Y<sub>N</sub>*=88,9:40; *Y<sub>N</sub>* range 30 to <60 input: *000n/w/cmy0/rgb(−>rgb\**d*)* output 130-2:  $g_P=1.0$ ;  $g_N=2.1$ 

Y

OE74/OE74L0NA.PDF /.PS, Page 24/24, FF\_LM: *all−>rgb*<sub>d</sub>; 1MR, DH *C*<sub>YN1</sub> (2,25:1): *g*p=1.0; *g*<sub>N</sub>=2.1 http://130.149.60.45/~farbmetrik/OE74/OE74F1NX.PDF /.PS

-8

C M

 $\sim$  L  $\sim$  V  $\sim$  -6